# Scheme Implementation Techniques

Felix.winkelmann@bevuta.com

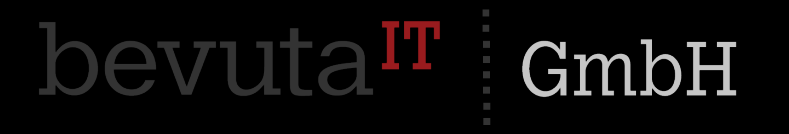

# Scheme

The language:

- A dialect of Lisp
- Till R5RS designed by consensus
- Wide field of experimentation
- Standards intentionally give leeway to implementors

Implemented in everything, embedded everywhere:

- Implementations in assembler, C, JavaScript, Java
- Runs on Desktops, mobiles, mainframes, microcontrollers, FPGAs
- Embedded in games, desktop apps, live-programming tools, audio software, spambots
- Used as shell-replacement, kernel module

Advantages:

- Small, simple, elegant, general, minimalistic
- toolset for implementing every known (and unknown) programming paradigm
- provides the basic tools and syntactic abstractions to shape them to your needs
- code is data
- data is code

#### Scheme

Major implementations (totally subjective):

- Chez (commercial, very good)
- Bigloo (very fast, but restricted)
- Racket (comprehensive, educational)
- MIT Scheme (old)
- Gambit (fast)
- Guile (mature, emphasis on embedding)
- Gauche (designed to be practical)
- CHICKEN (…)

Scheme

### Other implementations:

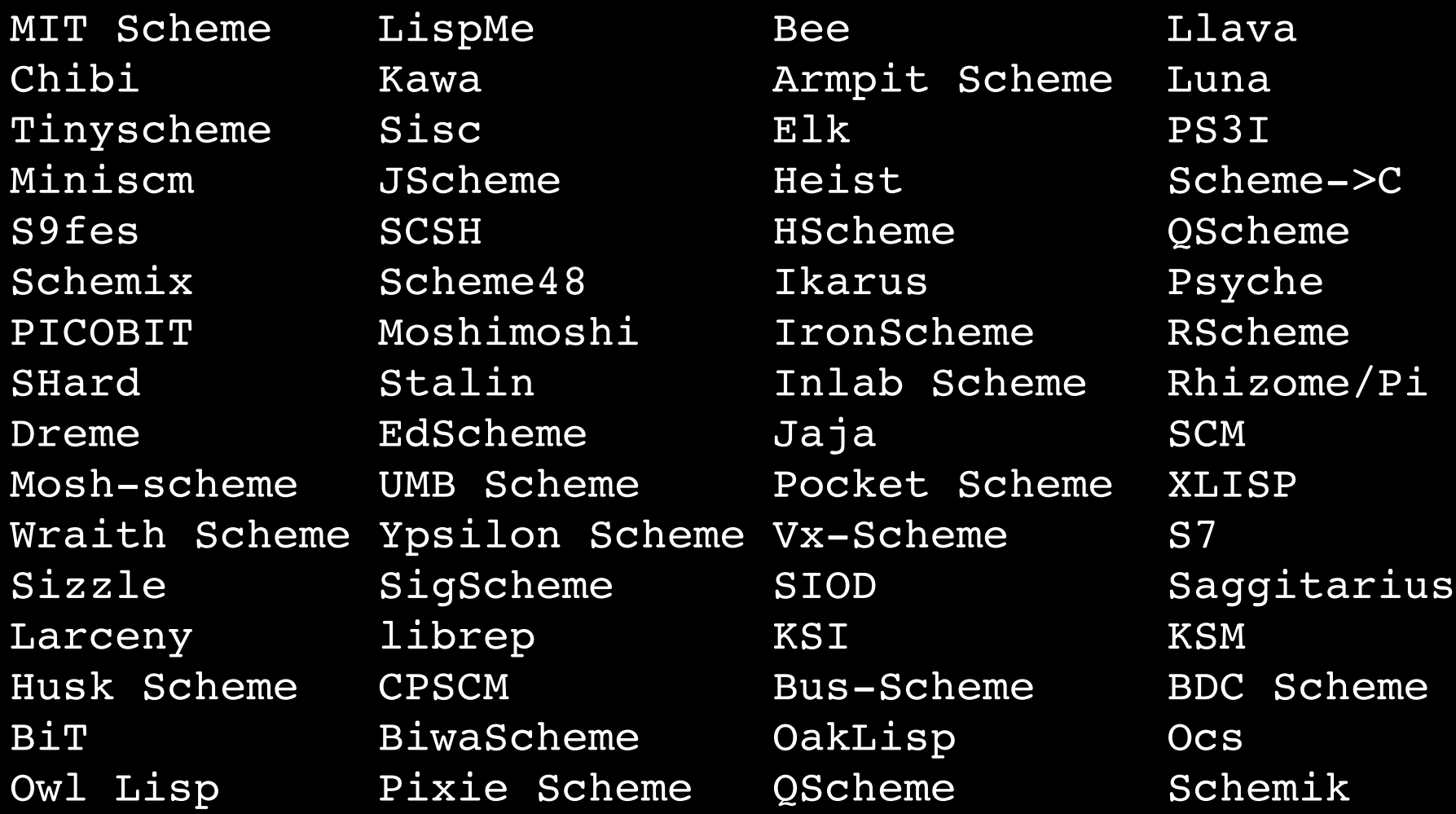

...

Interesting language features:

- Dynamic/latent typing
- Garbage collected
- Tail calls
- First-class continuations
- Eval

Interpreters

Implementation – Interpreters

Tree Walking:

- SCM, old Guile
- Slow, unless heavily optimized

Implementation – Interpreters

What you want is this:

```
evalform; a] =[
    null[form]-NIL;
    numberp[form]-form;
    atom[form]-[get[form;APVAL]-car[apval<sup>1</sup>];
                T+cdr[sassoc[form;a;\[[];error[A8]]]]];
    eg[car[form];QUOTE]-cadr[form];<sup>2</sup>
    eq[car[form]; FUNCTION]-list[FUNARG;cadr[form];a];<sup>2</sup>
    eq[car[form];COND]-evcon[cdr[form];a];
    eq[car[form]; PROG]-prog[cdr[form];a];<sup>2</sup>
    atom[car[form]] +[get[car[form];EXPR] +apply[expr; evlis[cdr[form];a];a];
                     get[car[form];FEXPR]-apply[fexpr; list[cdr[form];a];a];
                                              spread[evlis[cdr[form];a]];get[car[form];SUBR] \rightarrow \ $ALIST:=a;
                                              TSX subr.4
                                               [AC:=cdr[form];get[car[form];FSUBR]\rightarrow MQ:=$ALIST:=a; ;
                                               TSX fsubr, 4
                     T-eval[cons[cdr[sassoc[car[form];a;\[[];error[A9]]]];
                                         cdr[form];a]];
    T+apply[car[form]:evis[cdr[form];a];a])evcon[c; a] = [null[c] + error[A3];eval[caar[c];a]+eval[cadar[a];a];
     T+evcon[cdr[c];a]]evlis[m;a] = maplist[m;\lambda[[j];eva][car[j];a]]]
```

```
Implementation – Interpreters
```
### But what you get is often this:

```
static SCM ceval_1(x)
          SCM x;
\left\{ \right.#ifdef GCC_SPARC_BUG
    SCM arg1;
#else
  struct {SCM arg 1;} t;
# define arg1 t.arg_1
#endif
   SCM arg2, arg3, proc;
  int envpp = 0; /* 1 means an environment has been
pushed in this
                invocation of ceval 1, -1 means pushed
and then popped. */
#ifdef CAUTIOUS
    SCM xorig;
#endif
    CHECK_STACK;
loop: POLL;
#ifdef CAUTIOUS
  xoriq = x;
#endif
#ifdef SCM_PROFILE
  eval cases[TYP7(x)]++;#endif
    switch TYP7(x) {
    case tcs_symbols:
        /* only happens when called at top level */
    x = evalatomcar(cons(x, UNDEFINED), \{0\};
        goto retx;
  case (127 \& IM AND):x = CDR(x);
    arg1 = x;while(NNULLP(arg1 = CDR(arg1)))if (FALSEP(EVALCAR(x))) {x = B00L_F; goto retx;}
      else x = arg1;
        goto carloop;
 cdrxbegin:
```

```
case (127 \& IM CASE):
    x = scm case selector(x);
        goto begin;
 case (127 \& IM COND):
    while(NIMP(x = CDR(x))) { }proc = CAR(x);arg1 = EVALCAR(proc);
            if (NFALSEP(arg1)) {
      x = CDR(proc);
      if (NULLP(x)) {
       x = \arg i  goto retx;
      }
      if (IM ARROW != CAR(x)) goto begin;
      proc = CDR(x);proc = EVALCAR(proc);
      ASRTGO(NIMP(proc), badfun);
      goto evap1;
            }
        }
   x = UNSPECIFIED;
        goto retx;
    case (127 & IM_DO):
        ENV_MAY_PUSH(envpp);
        TRACE(x);
    x = CDR(x);ecache_evalx(CAR(CDR(x))); /* inits */
    STATIC ENV = CAR(x);
       EXTEND_VALENV;
   x = CDR(CDR(x));while (proc = CAR(x), FALSE(EVALCAR(proc))) {
      for (proc = CAR(CDR(x)); NIMP(proc); proc = CDR(proc))arg1 = CAR(proc); /* body */
      SIDEVAL_1(arg1);
      }
      ecache evalx(CDR(CDR(x))); /* steps */
      scm env = CDR(scm env);      EXTEND_VALENV;
```
{

Bytecode interpretation:

- Used by Guile (and many others)
- Straightforward to implement
- Relatively fast (up to a certain limit)
- Interesting variant: threaded code (used by Petite Chez)

Implementation – Interpreters

"Closure compilation":

- Translate source-expressions into closure-tree
- Easy and cleanly implemented in Scheme
- Also hits a performance limit (call-intensive)

```
(define (compile exp env)
    (define (walk x e)
        (match x
             ((? symbol?)
        (cond ((lexical-lookup x e) =>
                            (lambda (index)
                    (lambda (v) (lexical-ref v index)))        (else
                            (let ((cell (lookup x env)))
                            (lambda (v) 
                       (if (bound-cell? cell)(cell-value cell)(error "unbound variable" x)))))))
       (('if x y z))(let* ((x (walk x e))         (y (walk y e))
                 (z \text{ (walk } z e)))    (lambda (v)
                   (if (x v)
                            (y v)
                  (Z \ V))))
             (('let ((vars vals) ...) body ...)
        (\text{let* } (\text{e2 } (\text{make-lexical-env vars})))         (vals (map (lambda (val) (walk val e)) vals))
                          (body (walk `(begin ,@body) e2)))
                 (lambda (v)
              (body (add-lexical-env vals v))))      ...
             ((proc args ...)
               (let* ((proc (walk proc e))
                        (args (map (lambda (arg) (walk arg e)) args)))
               (lambda (v)
             (apply (proc v) (map (lambda (arg) (arg v)) args))))))
  (walk exp '()))
```
Compilation:

- For (theoretically) maximum speed
- AOT: Generate executable code before running the program
- JIT: Generate code on the fly

# Compilers Targets

Compiling to machine code:

- MIT Scheme, Chez, Larceny, Ikarus
- Potentially very fast
- Very complex
- Performance-characteristics of modern CPU architectures are difficult to predict
- work-intensive
- Needs backend tailored to target platform

Using existing backends:

- Implement gcc frontend
- Or use LLVM
- Code-generation libraries (GNU Lightning, libjit, ...)

"Tracing" compilers

- Analyze flow during interpretation, record useful information
- Then compile "hot" loops into native code, using the Recorded data
- Used in modern JavaScript engines, LuaJIT
- Highly complex, but sometimes extremely fast

Compiling to C/C++:

- Easy (the basics)
- Take advantage of optimizations done by C compiler (depending on code)
- Tail-calls and continuations are a challenge
- Extra overhead (compile time)
- But can be done interactively (Goo)

Compiling to Java (Source or .class files):

- Done in Kawa, Bigloo
- Takes advantage of large runtime
- Provides GC
- Boxing overhead
- Verification may fail when generating bytecode on the fly
- Generating code at runtime will not work on Dalvik
- Startup overhead

Compiling to JavaScript:

- Done in hop (Bigloo-JS backend), Spock
- Embraces the Web
- JavaScript is flexible, engines are getting faster
- JS has become a processor architecture
- Compile to C, then use emscripten ...

Compiling to Common Lisp:

- Done in Rabbit, the first Scheme compiler ever
- Big, rich runtime
- Tail calls not guaranteed, continuations not available
- You might as well code in CL (or use Pseudoscheme)

Compiling to other high-level languages:

- SML, Ocaml, Haskell, Erlang, ...
- Why not?

Compiling to hardware:

- SHard (we'll get to this later ...)

Compilers – Issues when compiling to C

Direct C generation:

- Scheme->C, Bigloo, Stalin
- Must make compromises regarding tail-calls
- No "downward" continuations (or only with high overhead)
- Or requires sophisticated analyses

Strategies for compiling to C:

- Big switch
- Trampolines
- Cheney-on-the-MTA

Big switch:

- Generate a big switch statement containing all procedures
- Perform tail calls using goto (or reenter switch contained inside loop)
- GCC extensions (computed goto) can make this very efficient
- Generates large functions, takes time and memory to compile

Trampolines:

- Generated functions return functions to be called in tail position
- Outer driver loop

```
fun foo x =let fun bar 0 = "bar"\vert bar x = \text{baz}(x-1)and baz 0 = "baz"\vert baz x = bar(x-1)in bar x
               end
fun fool(x, c) = \text{barl}(x, c)and bar1(x, c) = if x=0 then c "bar" else baz1(x-1, c)
and baz1(x, c) = if x=0 then c "baz" else bar1(x-1, c)
       int foo1(), bar1(), baz1();
       int apply(start)
       int (*start)();
       { while (1) start = (int (*)()) (*start) (); }
       int fool ()
       { return((int) bar1); }
       int bar1(){ if (R1 == 0) { R1 = "bar"; return R2; }
         else { R1 = R1 - 1; return ((int) baz1); }
       \ddaggerint bazl (){ if (R1 == 0) { R1 = "baz"; return R2); }
         else { R1 = R1 - 1; return ((int) barl); }
        \mathcal{F}
```
Cheney-on-the-MTA:

- Convert to CPS and translate directly to C
- Conses on the stack
- Generated functions never return
- Regularly check stack, GC when stack-limit is hit and perform longjmp(3) (or simply return)

```
#ifdef stack grows upward
#define stack check(sp) ((sp) >= limit)
      #else
#define stack check(sp) ((sp) \le limit)
      #endif
      ...
      object foo(env,cont,a1,a2,a3) environment env; object cont,a1,a2,a3;
{int xyzzy; void *sp = &xyzzy; /* Where are we on the stack? */
        /* May put other local allocations here. */
        ...
 if (stack check(sp)) /* Check allocation limit. */
    {closure5_type foo_closure; /* Locally allocate closure with 5 slots. */
  /* Initialize foo closure with env, cont, a1, a2, a3 and ptr to foo code. */    ...
  return GC(&foo closure);} /* Do GC and then execute foo closure. */
        /* Rest of foo code follows. */
        ...
      }
      object revappend(cont,old,new) object cont,old,new;
\overline{\text{if}} (old == NIL)
   {close\ *c = cont;
        /* Call continuation with new as result. */
   return (c->fn)(c->env,new);{cons type *o = old; cons type newer; /* Should check stack here. */
         /* Code for (revappend (cdr old) (cons (car old) new)). */
    newer.tag = cons tag; newer.car = o->car; newer.cdr = new;
    return revappend(cont, o->cdr, &newer); } }
```
http://home.pipeline.com/~hbaker1/CheneyMTA.html

## Compilers – Syntax expansion

Implementation – Compilers – Syntax expansion

Syntax expansion:

- Declarative vs. procedural
- Hygiene, referential transparency
- Phase issues (compile-time vs. execution-time)
Defmacro:

- Simple
- Procedural

```
(define-macro (while x . body)
       (let ((loop (gensym)))
          `(let ,loop ()
       (iif, x
            (begin ,@body (,loop))))))
```
Syntax-rules:

- Hygienic, referentially transparent
- Declarative
- Easy to use (for simple things)

```
(define-syntax while
  (syntax-rules ()
         ((_ x body ...)
             (let loop ()
                  (if x
                        (begin body ... (loop)))))))
```

```
Explicit renaming:
```
Use explicit calls to rename and compare identifiers

- Straightforward but tedious

```
(define-syntax while
  (er-macro-transformer
         (lambda (form rename compare)
              (let ((%if (rename 'if))
                           (%let (rename 'let))
                         (%begin (rename 'begin))
                         (%loop (rename 'loop)))
          \check{\cdot} (, \text{let}, \text{slope} ()
                       (,%if ,(cadr form)
                                     (,%begin ,@(cddr form) (,%loop))))))))
```
Implicit renaming:

- Similar to explicit-renaming, but assumes renaming is the default mode
- Use explicit calls to "inject" a new identifier
- Invented by Peter Bex, for CHICKEN

```
(define-syntax while
  ir-macro-transformer
          (lambda (form inject compare)
            `(let loop ()
                   (if ,(cadr x)
                         (begin ,(cddr x) (loop)))))))
```

```
Implicit-renaming - Example using injection:
```

```
(define-syntax while
  (ir-macro-transformer
        (lambda (expr inject compare)
             (let ((test (cadr expr))
                              (body (cddr expr))
                              (exit (inject 'exit)))
           \degree (call-with-current-continuation
                            (lambda (,exit)
                                 (let loop
                                      (if (not ,test) (,exit))
                     ,@body 
                     (loop))))))))
```
Syntactic closures:

- Extends the concept of closing over a lexical environment to syntax
- Conceptually simple

```
(define-syntax loop
  (sc-macro-transformer
         (lambda (form environment) 
       \degree (call-with-current-continuation
                       (lambda (exit) 
                      (let spin () 
                 , @ (make-syntactic-closure
                                          environment '(exit) (cdr form)) 
                 (spin)))))
```
Syntax-case:

- Standardized in R6RS

- used in many implementations (Racket, Guile, Chez, Larceny, Ikarus)
- Effectively treats the source code as an abstract data structure

```
(define-syntax while
    (lambda (x)
    (syntax-case x ()((k e \ldots))(with-syntax             ((exit (datum>syntaxobject (syntax k) exit)))
            (syntax (call-with-current-continuation
                                                (lambda (exit)
                           (\text{let } f() e ... (f))))))))))))
```
Portable expanders:

- "alexpander" (syntax-rules + extensions)
- Andre van Tonder's Expander (syntax-case + R6RS module system)
- "psyntax" (syntax-case)

# Compilers – Compilation

Intermediate representation:

- Use Scheme
- Straightforward transformations
- Test compilation stages by executing IR directly

Style:

- Direct-style
- CPS (serializes expressions, makes continuations explicit)
- ANF (serializes)

Choices for implementing continuations:

- Take stack-snapshots
- Use makecontext(3), swapcontext(3)
- Stack-reconstruction
- CPS conversion

Stack-reconstruction:

- Maintain a "shadow" activation-frame stack and reconstruct it when the continuation is invoked
- For example used in SCM2JS (targeting JavaScript)

http://florian.loitsch.com/publications

http://cs.brown.edu/~sk/Publications/Papers/Published/pcmkf-cont-from-gen $stack-insp/$ 

```
       function sequence(f, g) {
  print('1: ' + f());
           return g();
       }
```

```
function sequence(f, g) {
    var tmp1;
  var index = 0;
    var goto = false;
    if (RESTORE.doRestore) {
        var frame = RESTORE.popFrame();
        index = frame.index;
    f = frame.f; q = frame.q;tmp1 = frame.time;qoto = index;  }
    try {
        switch (goto) {
        case false:
        case 1: goto = false;
      index = 1; tmp1 = f();
      print('1: ' + temp1);
        case 2: goto = false;
      index = 2; return g();
        }
  } catch(e) {
        if (e instanceof Continuation) {
      var frame = \{\};
      frame.index = index; // save position
      frame.f = f; frame.g = q;
      frame .tmp1 = tmp1;e.pushFrame(frame);
    }
        throw e;
    }
}
```
CPS-conversion:

- Makes continuations explicit
- Trade in procedure-call speed for (nearly) free continuations

```
(define (fac n)
    (if (zero? n)
              1
        (* n (fac (- n 1))))(display (fac 10))
(newline)
(lambda (k1)
    (let ((t7 (lambda (k9 _n_44)
                            (zero? 
                                           (lambda (t10)
                                 (if t10
                                 (k9 '1)
                            (- (lambda (t12)
                                             (fac (lambda (t11) (* k9 _n_44 t11)) t12))
                                      _n_44
                                     '1)))
                             _n_44))))
         (let ((t8 (set! fac t7)))
        (\text{let } ((t3 \mid #f))   (let ((t2 t3))
                   (fac (lambda (t6)
                               (display 
                                                  (lambda (t5) (let ((t4 t5)) (newline k1))) 
                          t6))
                (10))))))
```
Closure representation:

- Linked environments
- "display" closures
- flat closures

Linked environments:

- Extra-indirection for every reference/update

```
(define (brick-house a b)
  (define (low-rider x y)
       (lambda (q) 
      (pick-up-the-pieces b x y q))(low-rider a (thank-you))
```
((brick-house 1 2) 3) -> procedure: [<code>, <e1>]

 $\langle e1 \rangle = \#(\langle e2 \rangle \langle x \rangle \langle y \rangle)$  $\langle e2 \rangle = \#(<...> \langle a \rangle \langle b \rangle)$ 

"Display" closures:

- Add pointers to used environments to a closed-over procedure

```
(define (brick-house a b)
  (define (low-rider x y)
       (lambda (q) 
      (pick-up-the-pieces b x y q))(low-rider a (thank-you)))
```
((brick-house 1 2) 3) -> procedure: [<code>, <d1>, <d2>]

 $\langle d1 \rangle = \#(\langle x \rangle \langle \langle y \rangle)$  $\langle d2 \rangle = \#(\langle a \rangle \langle b \rangle)$ 

Flat closures:

- Add actual values to the closure
- Assigned lexical variables need to be boxed
- Trades memory for access-performance

```
(define (brick-house a b)
  (define (low-rider x \overline{y})
        (lambda (q) 
      (pick-up-the-pieces b x y q))(low-rider a (thank-you))
```

```
( (brick-house 1 2) 3) ->
 procedure: [<code>, <b>, <x>, <y>]
```
Closure conversion:

- Convert "lambda" forms into explicit closure construction

```
($closure () (k1)
  (let ((t7 (sclosure (square)))              (zero?
                 (Sclosure (($local-ref n 44) ($local-ref k9)) (t10)(if (Slocal-ref t10)((\text{Sclosure-ref 1}) '1)((\text{Sclosure } (\text{Sclosure } - \text{ref } 0) (\text{Sclosure } - \text{ref } 1)) (t12)
                                                    (fac
                              (Sclosure (Sclosure-ref 0) (Sclosure-ref 1)) (t11)(* \star(Sclose-ref 1)(Sclose-ref 0)($local-ref t11))($local-reft12)))
                          (Sclose-ref 0)'1)))
                  (\text{Slocal-ref } n_44)))))
     (let ((t8 (set! fac ($local-ref t7))))(\text{let } ((t3 ' # f))(\text{let } ((t2 (slocal-ref t3)))           (fac
              ($closure (($local-ref k1)) (t6)
                              (display
                 (Sclosure (Sclosure-ref 0)) (t5)(\text{let } (\text{t4 } (\text{Slocal-ref } t5)))(newline (sclosure-ref 0))))($local-ref t6))'10))))))
```

```
Safe-for-space-complexity:
```
- Term coined by Andrew Appel
- CPS + flat closures guarantees minimal data retention

```
(define (flashlight data)
    (superfly data)
  (amen-brother))
```

```
($closure () (k1)
      (let ((t2 ($closure () (k4 _data_44)
                               (superfly
                 (§closure (§local-ref k4)) (t6)(\text{let } ((t5 (slocal-ref t6)))(amen-brother
                       (Sclose-ref 0)))
                 ( $local-ref data 44))))))))(let ((t3 (set! flashlight ($local-ref t2))))
        (($local-ref k1) '#f))))
```

```
Assignment elimination:
```

```
- Required when using flat closures
```

```
(detine (get-down-on-it x))(define (out-of-sight) (+ x y))(set! \overline{x} (* \overline{x} 2))
 out-of-sight)(define get-down-on-it
  (Sclosure() (x 44)(\text{let } ((x 44 (5box x 44)))(letrec ((out-of-sight)
                  ($closure (($local-ref x 44)) (y 46)
(+)(\text{Sunbox } (\text{Sclosure-ref } 0))(\text{Slocal-ref } y 46))))($box-set!
            ($local-ref x 44)(* ($unbox ($local-ref x 44)) '2))
         (\text{Slocal-ref out-of-sight})))
```
## Compilers - Optimizations

Implementation – Compilers – Optimizations

Inlining:

- The most important optimization
- Reduce procedure-call overhead
- Reduce overhead of intrinsic operations

Primitive procedures:

- Every global variable may be redefined at any time, even primitives
- Unless this is solved, all optimizations are moot
- Use flow-analysis or module-systems (or cheat)
- (eval (read)) breaks everything

Implementation – Compilers – Optimizations

The usual optimizations:

- CSE

- Constant-folding
- Variable/value-propagation

Lambda-lifting:

- Lift local procedures to toplevel adding free variables as extra arguments
- Used in Larceny (incremental lambda-lifting) and Gambit

### Implementation – Compilers – Optimizations

```
((lambda ()
          (begin
      (set! reverse-map
             (lambda (.f 2 .l 2)(define \sqrt{1}oop \sqrt{3}(lambda (.1 5 .x 5)(if (pair? .1\overline{5})
                                                (.loop_3 (cdr .l_5)
                                     (cons ( f 2 (car .1 5)) .x 5))\mathbf{.} \times \mathbf{5})))
                ( .100p 3 .1 2 '())'reverse-map)))
((lambda ()
          (define .loop_3
       (lambda ( .f 2 .1 5 .x 5))(if (pair? .1\overline{5})
               ( .1oop 3 .f 2
                          (cdr .15)(cons(.f 2 (car .1 5)) .x 5))\cdot x 5)))
          (begin
      (set! reverse-map
             (lambda (l.f 2 l 2)(.100p\ 3\ 1\ 2\ 1\ 2'())))'reverse-map)))
```
Type analysis:

- Hindley-Milner type-inference (variables have one type)
- Flow-Analysis (more powerful, but more complex, and only Complete when doing whole-program compilation)

Implementation – Compilers – Optimizations

Compilers using type-analysis:

- schlep (declare types or associates variable names with certain types)
- PreScheme (H&M)
- Softscheme (frontend)
- Bigloo, Stalin, CHICKEN and probably many others

```
Implementation – Compilers – Optimizations
```
- An example (from CHICKENs "scrutinizer")

```
(define (think-about-it x y)
    (let ((z (+ x 1))                                             ; z: number, x: number
          (u (cons x y)) ; u: (pair number *)
             (q (if (vector? y)
                              (begin                                                        ; y: vector
                      (s)hake-everything-you-got u) (shake-everything-vou-got)       (set! z 
                        (string-append
                           (vector-ref y (car u))": it's a new day"))                                            ; z: string
                      (string-ref z x)) \overline{\phantom{a}} \overline{\phantom{a}}          (error "St. Louis breakdown"))))           ; q: (still) string, y: (still) vector
     (tighten-it-up
       (\text{string-append (vector-ref y x) z q))) ; y: vector, z: string, q: string
```
Implementation – Compilers – Optimizations

### Stalin:

- "Stalin brutally optimizes"
- Probably the smartest compiler
- R4RS, with caveats
- Very long compile-times
- Needs a lot of experience to use well
- Not actively developed
- Sometimes gives rather useless error messages

(define (fuck-up) (panic "This shouldn't happen"))

Implementation – Compilers – Optimizations

Unboxing of floating-point numbers:

- Required for number crunching
- Done by a Gambit, Bigloo, Racket

```
(let ((Temp 0 (fl- (fl* W 0 a J4)
                    (f1* W 1 a J5)))(Temp 1 (fl+ (fl* W 0 a J5)
                    (f1* W 1 a J4))(Temp 2 (fl- (fl* W 0 a J6)
                    (f1* W 1 a J7)))(Temp 3 (fl+ (fl* W 0 a J7)
                    (f1* W 1 a J6)))(let ((a\ J0\ (f1+ a\ J0\ Temp\ 0))(a J1 (fl+ a J1 Temp 1))
        (a J2 (f1 + a J2 Termp 2))(a,J3 (fl+ a J3 Temp 3))
        (a_J4 (fl - a_J0 \text{Temp } 0))(a J5 (fl- a J1 Temp 1))
        (a_J6 (fl - a_J2 Temp 2))
        (a,J7 (fl - a J3 Temp 3)))(\text{let } ((W 0 W 2))(W_1 W_3)(W_2 (f1 - 0. W_3))(W_3 W_2)
```
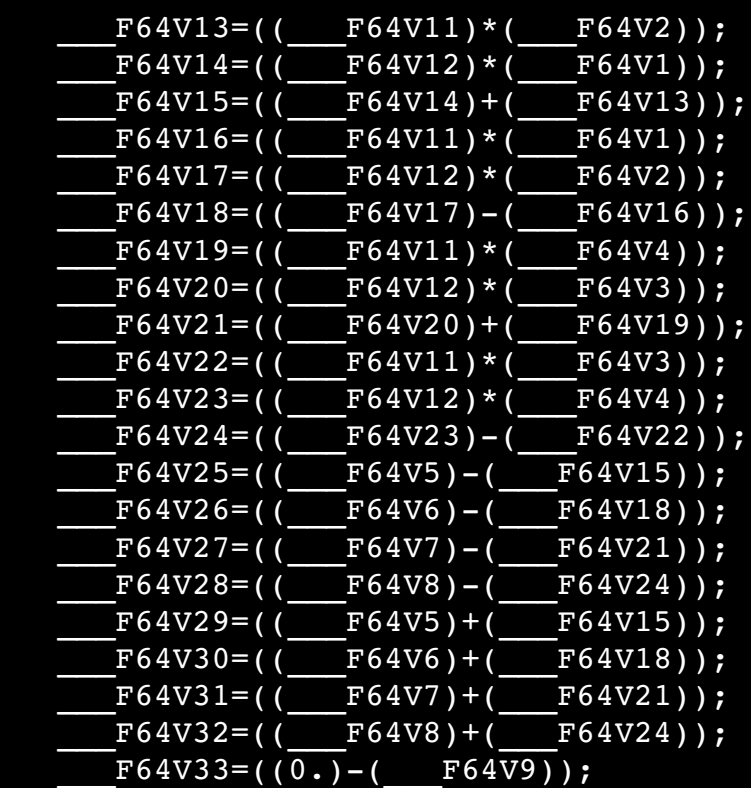
Implementation – Compilers – Optimizations

Speculative inlining:

Check procedures and arguments at runtime

```
(f (car (g 5))) --> (f (let ((x (g 5)))                             (if (and ('##eq? car 'car)
                                                                                                   ('##pair? x))
                                                        ('##car x)                     (car x))))
```
# Runtime – Garbage collection

Garbage collection:

- Conservative
- Reference counting
- Mark & Sweep
- Stop & Copy
- Generation collectors

Conservative GC:

- Scan registers, stack, heap-memory for pointers
- Simple, straightforward to use
- libgc (BDW)
- Works surprisingly well (but not always)
- No extra work, may increase performance
- Simplifies embedding and FFI considerably

Reference counting GC:

- Maintain count of references
- Simple (at first glance, but gets complicated quickly)
- Doesn't handle cycles

Mark & sweep GC:

- Mark live data, then scan heap and collect unmarked items
- Simple
- Speed depends on size of heap
- May need extra compaction logic

Stop & copy GC:

- Trades in memory for speed
- Uses two heaps, copying from one to the other, then swaps
- Automatic compaction
- Non-recursive using Cheney algorithm (also breadth-first)
- Speed depends on amount of live data

Generational GC:

- Use multiple heap-generations, collected independently
- Usually variations of S&C
- Currently the state of the art

## Runtime – Data representation

Data representation:

- Tagging (encode type-information in value)
- String-representation
- Heap organization

Tagging of immediate (or non-immediate) values:

- Small integers, booleans, characters
- Need to be distinguished from data block pointers

Tag bits:

- Use low-bit(s) to mark immediates (pointers are usually even)

XXXXXXXX XXXXXXXX XXXXXXXX XXXXXXX1

- Store additional type-information in non-immediate Object header
- Endless variations possible

Preallocated (boxed) fixnums:

- Used in PDP10 MacLisp
- Fixnum objects in low heap (for a limited range)
- If done right, arithmetic can be performed directly on pointers

Strings (unicode):

- With ASCII everything was easy
- UCS-2/4: needs more memory, but has O(1) access
- UTF-8: slow access, but saves space, simplifies access To foreign code
- Or use hybrid approach (as used in Larceny): 8-bit  $String + lookup-table for non-Latin1 charts$

https://trac.ccs.neu.edu/trac/larceny/wiki/StringRepresentations

BIBOP:

- BIg Bag Of Pages
- Use different heap-areas for differently typed data
- Calculate type from address (reduces need for object header)

# Foreign function interfaces

 $Implementation - Foreign-function$  interfaces

Interfacing to foreign code:

- dynamic: generate glue-code on the  $fly$  (usually done when generating machine code or in interpreters)
- static: generate glue-code during compilation (i.e. when you compile to C)
- Some libraries do the glue-code generation for you

 libffi even better: dyncall

http://dyncall.org

 $Implementation - Foreign-function$  interfaces

Preprocessor issues:

- Data-sizes are hidden in macro- and struct-definitions
- Solution: run C-compiler on the fly to extract information
- Used in Larceny

 $Implementation - Foreign-function$  interfaces

Continuation issues:

- Continuations are not preserved in foreign code
- Use threads?

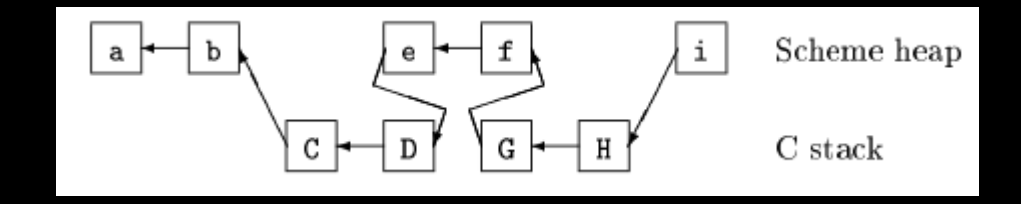

Compile to Lua VM:

- Fast and small VM
- Supports tail-calls
- No continuations but co-routines
- VM not officialy documented
- "A No-Frills Introduction to Lua 5.1 VM Instructions"

http://luaforge.net/docman/83/98/ANoFrillsIntroToLua51VMInstructions.pdf

Implement Scheme in Scheme:

- Denotational semantics by Anton van Straaten
- GRASS

http://www.appsolutions.com/SchemeDS/ds.html

http://www.call-with-current-continuation.org/grass.tar.gz

Schemix

```
- Scheme as a kernel module
```

```
$echo "(display (+ 1 2 3))" > /dev/schemix
$ cat /dev/schemix
6
$ cat > /dev/schemix
(define foo (kernel-lambda (char*) printk))
(foo "Blah, blah, blah")
\wedge D
$ dmesg | tail -n 1
Blah, blah, blah
```
http://www.abstractnonsense.com/schemix/

PICOBIT:

- Targets microcontrollers

http://www.iro.umontreal.ca/~feeley/papers/sw03.pdf

Compile to FPGA:

- SHard (University Montreal)
- Very restricted Scheme subset

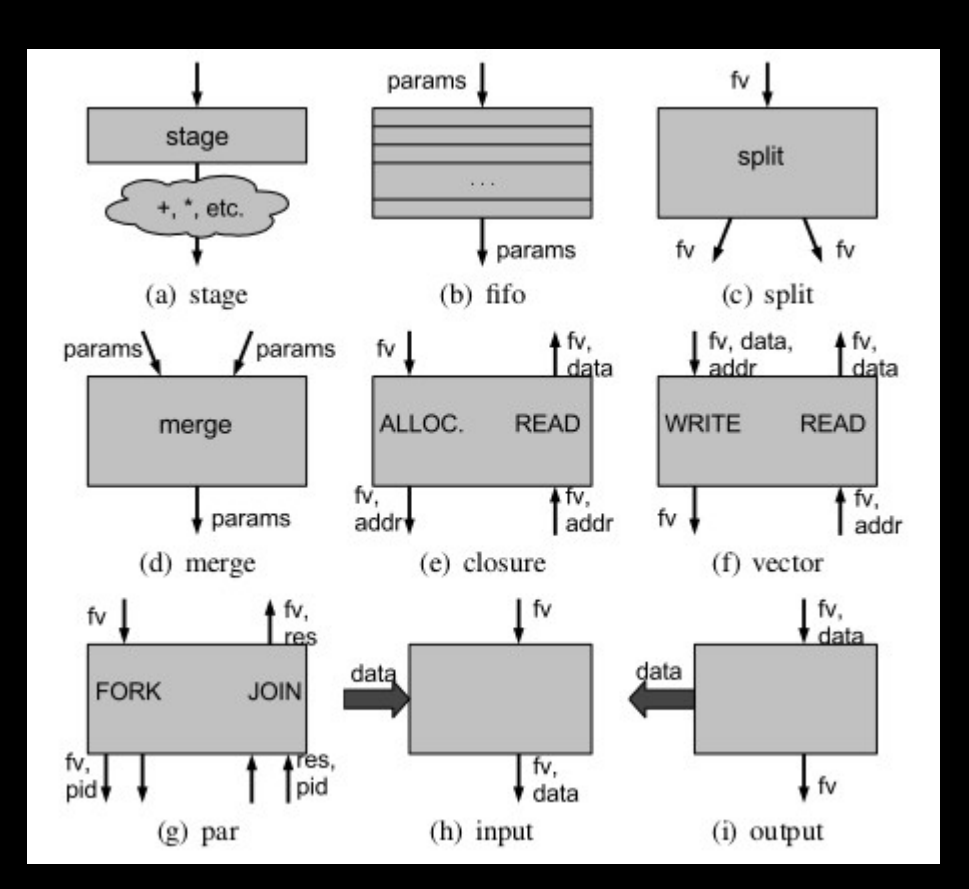

```
(let ((cin1 (input-chan chan_in1))
      (cin2 (input-chan chan_in2))
      (cout (output-chan chan_out)))
  (letrec ((doio (lambda ()
                   (cout (+ (cin1) (cin2)))(doio)))(doio))
```
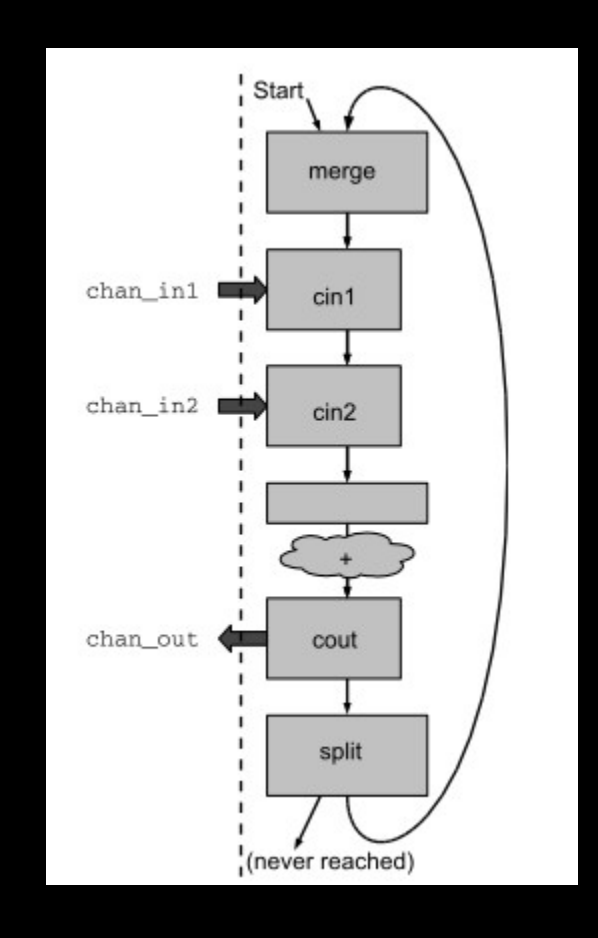

What I have not covered:

- Embedding Scheme into other applications
- Runtime- and library-design
- Bootstrapping
- Countless other things ...

So:

- Implement Scheme!
- It's the true way of learning the language (and any language)
- Experiment, and don't worry about standard conformance

Required reading:

- The Multics MacLisp compiler
- The acknowledgements section of the Scheme-Shell manual
- The "Lambda" papers

http://www.multicians.org/lcp.html

http://www.scsh.net/docu/html/man.html

http://library.readscheme.org/

#### Links:

http://library.readscheme.org

http://www.schemers.org

http://www.scheme-reports.org

http://wiki.call-cc.org

Books:

- "Compiling with Continuations"
- "Lisp In Small Pieces"
- "Essentials of Programming Languages"
- "Garbage Collection"

Thank you.